# Hibernate Training

TechFerry Infotech Pvt. Ltd. (http://www.techferry.com/)

### Conversations

Introduction to Hibernate
Hibernate in Action
Object Relational Mapping (ORM)

Association Mappings
Inheritance Mappings

HQL (Hibernate Query Language)

Joining Associations in HQL

Spring Hibernate Integration

## Hello Hibernate

Inherent differences in Object and Relational Model:

- Java Objects have associations
- RDBMS tables have relations with foreign keys

Questions to consider:

- How do we implement inheritance in RDBMS tables?
- Are your Form beans (to be used on views) different from entity beans? Do you do data transfer from one type of bean to another?
- Do you manually associate objects because data is retrieved from RDBMS using join queries?
- How much time programmers spend on persistence and data retrieval tasks?

Can all this boilerplate persistence code be automated?

## Why Hibernate?

• Open Source persistence technology • relieve developers from majority of common data persistence related programming tasks • ORM framework • follow natural Object-oriented idioms including inheritance, polymorphism, association, composition, and the Java collections framework. Comprehensive Query Facilities: • support for Hibernate Query Language (HQL), Java Persistence Query Language (JPAQL), Criteria queries, and "native SQL" queries; all of which can be scrolled and paginated to suit your exact performance needs.

## Why Hibernate?

### • High Performance:

- lazy initialization, many fetching strategies
- optimistic locking with automatic versioning/ time stamping
- Hibernate requires no special database tables or fields and generates much of the SQL at system initialization time instead of runtime.

### • Reliability and Scalability:

- proven by the acceptance and use by tens of thousands of Java developers
- designed to work in an application server cluster and deliver a highly scalable architecture

## Hibernate in action

Code Demo.... • Annotation

• Annotations: @Entity, @Table, @Id, @Column, @GeneratedValue,

#### Methods:

- persist() vs save()
- update vs saveOrUpdate()
- load() vs get()
- createQuery().list()
- delete()

## Hibernate in action

• Concurrency Control: @Version

- Sorting: @OrderBy, @Sort
- Pagination
- Lazy vs Eager Fetching: fetch = FetchType.EAGER
- @Transient, @Lob

### Reference:

http://docs.jboss.org/hibernate/annotations/3.
 5/reference/en/html\_single/

<u>http://www.techferry.com/articles/hibernate-jpa-annotations.html</u>

## Association Mappings

### Types of Associations:

- @OneToOne
- @ManyToOne
- @OneToMany
- @ManyToMany

#### **RDBMS** Implementations:

- Shared Primary Key
- Foreign Key
- Association Table

### Relationship Types:

Uni-directional Bi-directional

## @OneToOne

- *@*PrimaryKeyJoinColumn associated entries share the same primary key.
- *ⓐ*JoinColumn & *ⓐ*OneToOne mappedBy attribute foreign key is held by one of the entities.
- *a*JoinTable and mappedBy association table
- Persist two entities with shared key: @MapsId

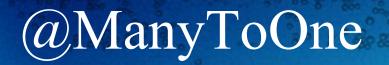

*a*JoinColumn - foreign key is held by one of the entities. *a*JoinTable - association table

## @OneToMany

- mappedBy attribute for bi-directional associations with ManyToOne being the owner.
- OneToMany being the owner or unidirectional with foreign key try to avoid such associations but can be achieved with @JoinColumn
- *a*JoinTable for Unidirectional with association table

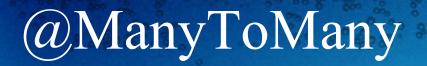

*a*JoinTable - association table.
mappedBy attribute for bi-directional association.

## Mapping Inheritance

• table per class hierarchy

- single table per Class Hierarchy Strategy: the <subclass> element in Hibernate
- table per class/subclass
  - joined subclass Strategy: the <joined-subclass> element in Hibernate
- table per concrete class
  - table per Class Strategy: the <union-class> element in Hibernate

## Table per class hierarchy- Single Table

@Entity
 @Inheritance(strategy=InheritanceType.SINGLE\_TABLE)
 @DiscriminatorColumn(name="planetype", discriminatorType=DiscriminatorType.
 STRING )

@DiscriminatorValue("Plane")
public class Plane { ... }

@Entity
@DiscriminatorValue("A320")
public class A320 extends Plane { ... }

# Table per class/subclass -joined subclass Strategy

@Entity
@Inheritance(strategy=InheritanceType.JOINED)
public class Boat implements Serializable { ... }

@Entity
@PrimaryKeyJoinColumn
public class Ferry extends Boat { ... }

## Table per concrete class

@Entity
@Inheritance(strategy = InheritanceType.TABLE\_PER\_CLASS)
public class Flight implements Serializable { ... }

Note: This strategy does not support the IDENTITY generator strategy: the id has to be shared across several tables. Consequently, when using this strategy, you should not use AUTO nor IDENTITY.

Inheritance Mapping Reference: http://docs.jboss.org/hibernate/core/3.3/reference/en/html/inheritance. html

# HQL

#### Creating Query: Query hqlQuery = session.createQuery("from Category c where c.name like 'Laptop%'");

### Method Chaining:

List results = session.createQuery("from User u order by u.name asc").setFirstResult (0).setMaxResults(10).list();

#### Named Parameters:

String queryString = "from Item item where item.description like :searchString"; List result = session.createQuery(queryString).setString("searchString", searchString). list();

## HQL Contd...

#### **Positional Parameters:**

#### Binding Entity Parameters: session.createQuery("from Item item where item.seller = :seller") .setEntity("seller", seller).list();

## HQL Operators and Keywords

=, <>, <, >, >=, <=, between, not between, in, and not in.

from Bid bid where bid.amount between 1 and 10 from Bid bid where bid.amount > 100 from User u where u.email in ( "foo@hibernate.org", "bar@hibernate.org" )

Keywords: null,not null, like, not like, upper(), lower(), and, or from User u where u.email is null from User u where u.email is not null from User u where u.firstname like "G%" from User u where u.firstname not like "%Foo B%" from User u where lower(u.email) = 'foo@hibernate.org' from User user where ( user.firstname like "G%" and user.lastname like "K%" ) or user.email in ( "foo@hibernate.org", "bar@hibernate.org" )

### Other keywords

Keywords: group by, having, order by, count(), avg(), distinct

select item.id, count(bid), avg(bid.amount)
from Item item
join item.bids bid
where item.successfulBid is null
group by item.id
having count(bid) > 10

select distinct item.description from Item item

## HQL - Joining Associations

#### ITEM

| ITEM_ID | NAME | INITIAL_PRICE |           |
|---------|------|---------------|-----------|
| 1       | Foo  | 2.00          |           |
| 2       | Bar  | 50.00         |           |
| 3       | Baz  | 1.00          |           |
|         |      |               | <br> <br> |
| 1       |      |               | •         |
|         |      |               |           |
|         |      |               |           |

| BID    |         |        |  |
|--------|---------|--------|--|
| BID_ID | ITEM_ID | AMOUNT |  |
| 1      | 1       | 10.00  |  |
| 2      | 1       | 20.00  |  |
| 3      | 2       | 55.50  |  |
|        |         |        |  |
| I I    |         | · ·    |  |

In Hibernate queries, you don't usually specify a join condition explicitly. Rather, you specify the name of a mapped Java class association. Example: item.bids, bid.item

## HQL Joins

HQL provides four ways of expressing (inner and outer) joins:
An ordinary join in the from clause
A fetch join in the from clause
An implicit association join
A theta-style join in the where clause

## Ordinary Join in the from clause

```
from Item item
join item.bids bid
where item.description like '%gc%'
and bid.amount > 100
```

Query q = session.createQuery("from Item item join item.bids bid"); Iterator pairs = q.list().iterator();

```
while ( pairs.hasNext() ) {
  Object[] pair = (Object[]) pairs.next();
  Item item = (Item) pair[0];
  Bid bid = (Bid) pair[1];
}
```

## Ordinary Joins Contd..

```
select item
from Item item
join item.bids bid
where item.description like '%gc%'
and bid.amount > 100
```

```
Query q = session.createQuery("select i from Item i join i.bids b");
Iterator items = q.list().iterator();
while ( items.hasNext() ) {
Item item = (Item) items.next();
}
```

## Fetch Joins

from Item item left join fetch item.bids where item.description like '%gc%'

from Bid bid left join fetch bid.item left join fetch bid.bidder where bid.amount > 100

- Hibernate currently limits you to fetching just one collection eagerly. You may fetch as many one-to-one or many-to-one associations as you like.
- If you fetch a collection, Hibernate doesn't return a distinct result list.

## Implicit Joins

from Bid bid where bid.item.description like '%gc%'

Implicit joins are always directed along many-to-one or one-to-one associations, never through a collection-valued association (you can't write item.bids.amount).

from Bid bid where bid.item.category.name like 'Laptop%' and bid.item.successfulBid.amount > 100

## Implicit Joins Contd..

from Bid bid join bid.item item where item.category.name like 'Laptop%' and item.successfulBid.amount > 100

from Bid as bid join bid.item as item join item.category as cat join item.successfulBid as winningBid where cat.name like 'Laptop%' and winningBid.amount > 100

## Theta Style Joins

When the association is not defined.

from User user, LogRecord log where user.username = log.username

```
Iterator i = session.createQuery(
"from User user, LogRecord log " +
"where user.username = log.username"
)
.list().iterator();
while ( i.hasNext() ) {
Object[] pair = (Object[]) i.next();
User user = (User) pair[0];
LogRecord log = (LogRecord) pair[1];
}
```

## Spring Hibernate Integration

Injecting Hibernate SessionFactory in @Repository classes.
Spring's HibernateTemplate
JPA EntityManager

Thank You and Questions?

80 80 20 20 30 0